# Conditions Générales d'Utilisation de votre LMS

# academy.omind.me

par

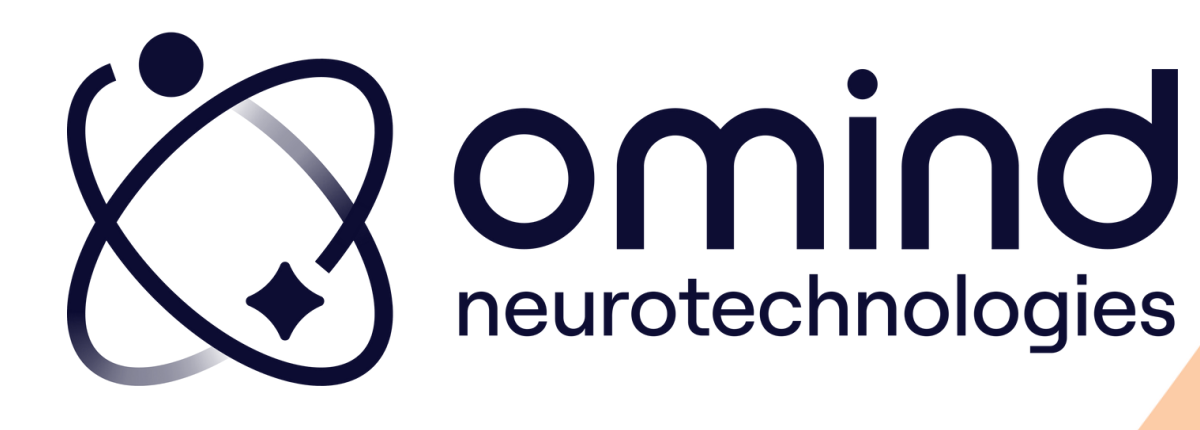

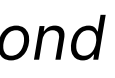

### Vous êtes :

*cliquez sur le choix qui vous correspond*

 $\circ$ 

## [Ambassadeur](#page-16-0) [certifié](#page-16-0)

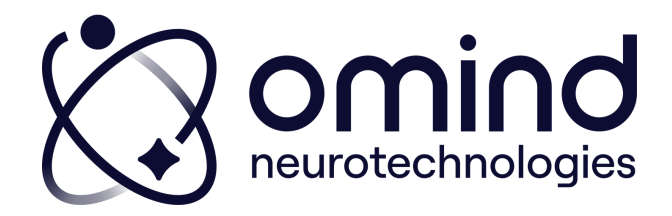

### <span id="page-2-0"></span>[1.Première](#page-3-0) connexion

### 2.Pour vos prochaines [connexions](#page-8-0)

### 3.Mon espace [Académie](#page-11-0)

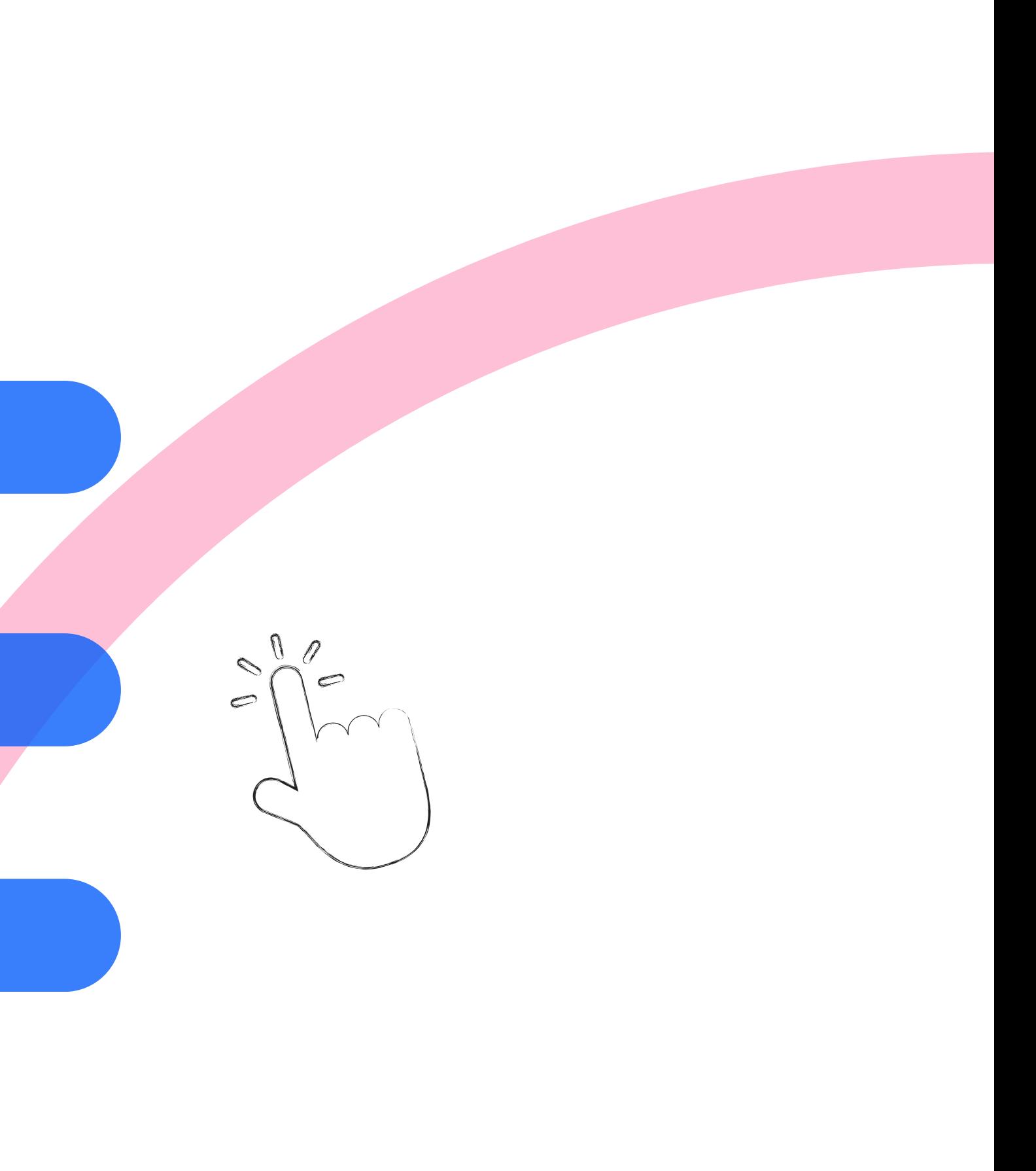

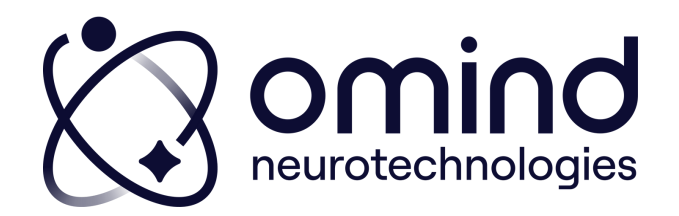

### <span id="page-3-0"></span>Première connexion :

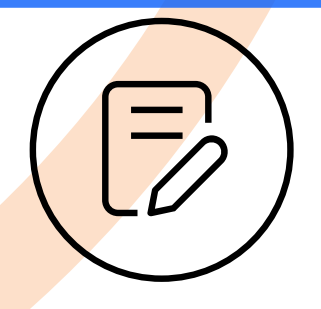

1.Omind gère votre inscription en ligne

2.Vous recevez un mail vous indiquant la création de votre compte

> Expéditeur : Omind Neurotechnologies Objet : Bienvenue dans l'Omind Academy !

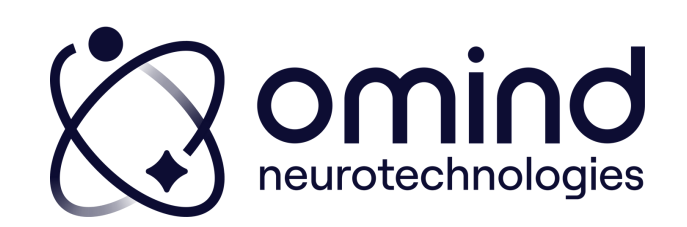

Première connexion :

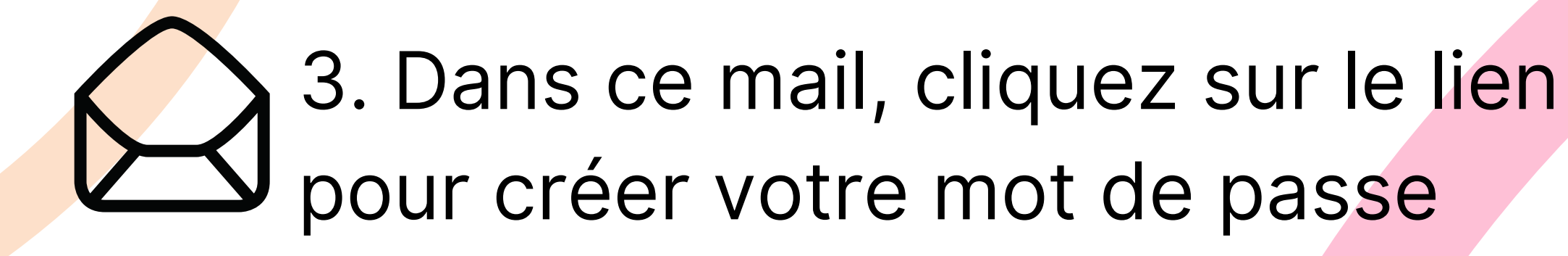

Vous êtes alors redirigé(e) vers la plateforme LMS

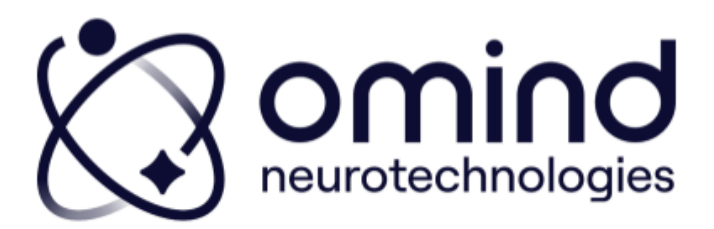

Chèr(e) Floriane Gouabault,

Bienvenue ! Nous vous avons inscrit(e) pour votre programme Omind

1ère connexior

Il yous faut définir votremot de passe

Vous arriverez alors sur votre esp laissez-vous guider

Lors de vos prochaines connexions, rendez-vous directement sur

et connectez-vous pour retrouver tous vos cours et ressources. Pensez à mettre cette page dans vos favoris pour la retrouver plus facilement la prochaine fois

À bientôt

L'équipe formation Omind Neurotechnologies

Des questions ? Merci de contacter floriane@omind.me

Copyright © Omind Neurotechnologies, All rights reserve 7 place du 11 novembre 1918, 93000, Bobigny

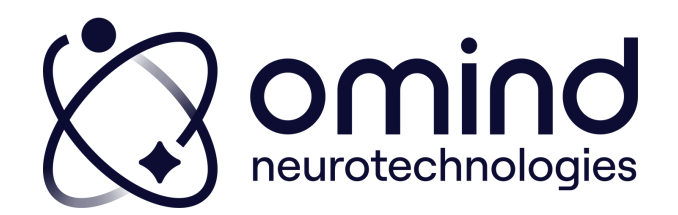

### Première connexion :

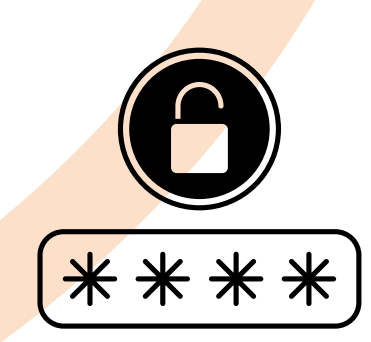

- 8 à 50 caractères
- 1 majuscule
- 1 minuscule
- 1 chiffre

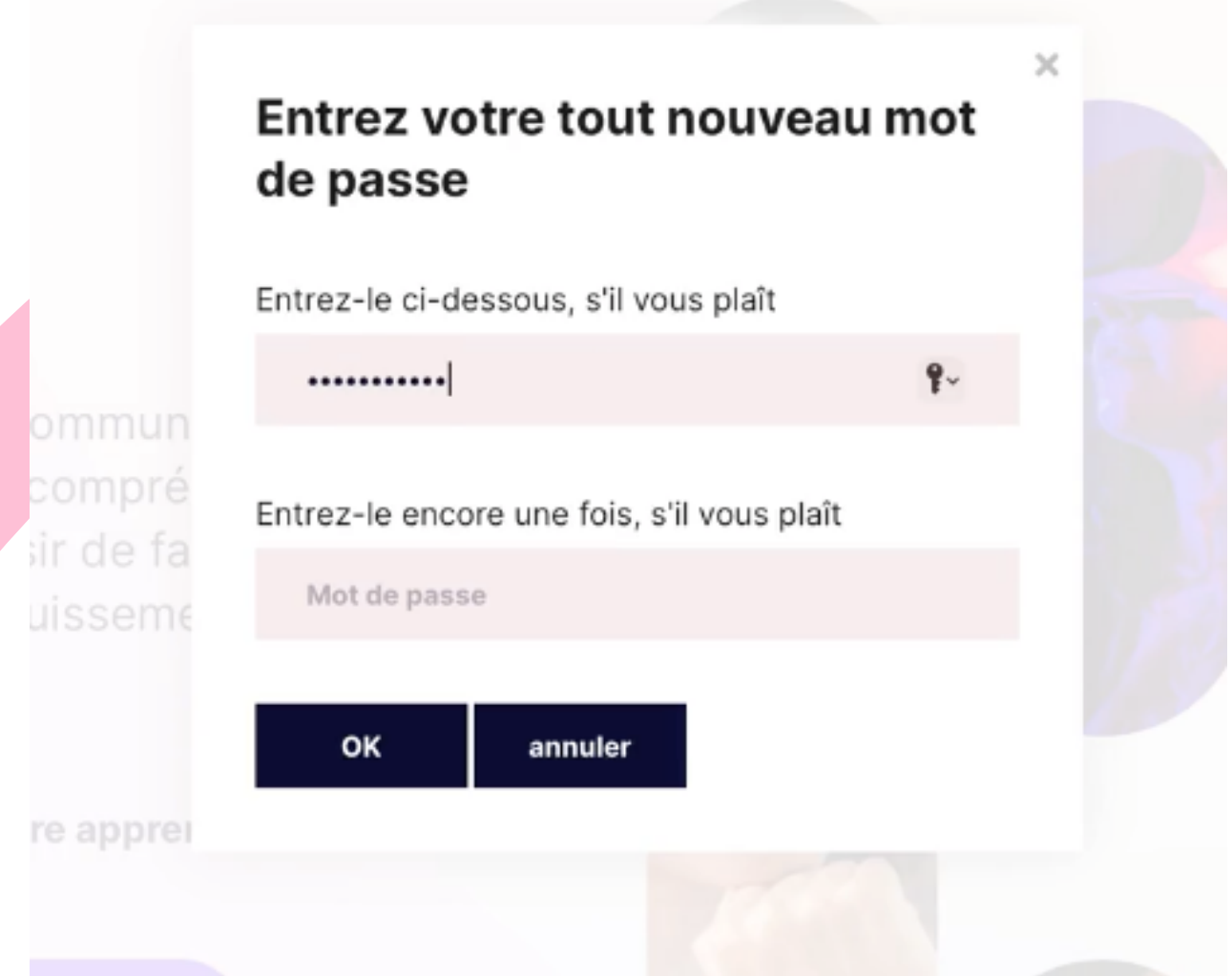

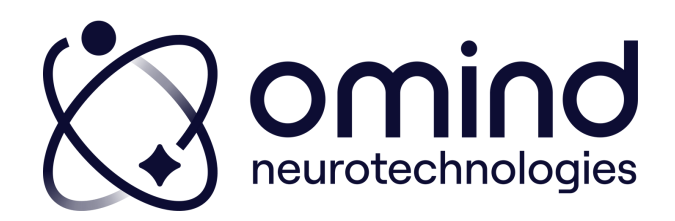

Il doit contenir :

## 4. Entrez le mot de passe souhaité

### Première connexion :

### 5. Vous êtes alors dirigé(e) vers votre espace apprenant

### **Académie Omind**

Mon espace formation Omind.

Bienvenue Floriane Gouabault,

Pour commencer, cliquez sur votre cours cidessous

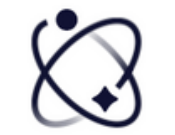

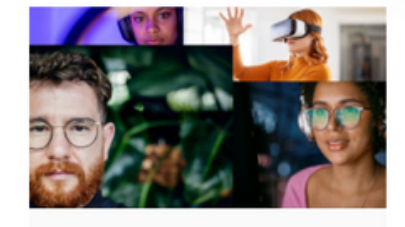

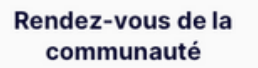

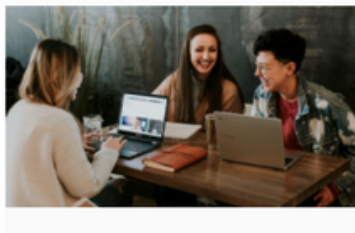

**Cartographie Leadership** 

0% COMPLÉTÉ

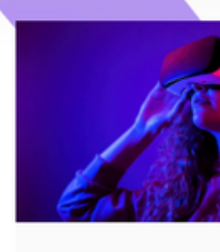

**Bilan cognitif et** émotionnel en réalité virtuelle

du futur

0% COMPLÉTÉ

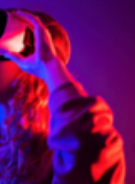

0% COMPLÉTÉ

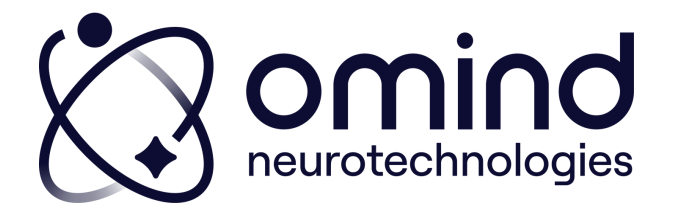

### [1.Première](#page-3-0) connexion

### 2.Pour vos prochaines [connexions](#page-8-0)

### 3.Mon espace Académie

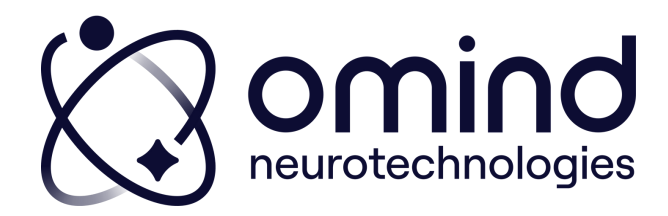

### <span id="page-8-0"></span>Pour vos prochaines connexions :

### Depuis le mail initialement reçu

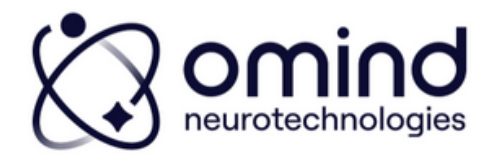

Chèrie) Eleriane Ge

lous yous ayons inscrit(e) pour yotre programme Omind 1ère connexio

s faut définir votre mot de pa rez alors sur votre espace. la

ous pour retrouvee mettre cette page dans vos favoris pe prochaine fois

'équine formation Omind

ns ? Merci de contacter

Convright @ Omind Neurotechnologies. All rights reserve 7 place du 11 novembre 1918, 93000, Bobieny

### ou directement via votre navigateur

academy.omind.me

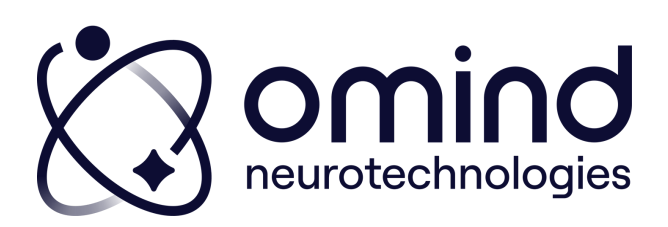

### Pour vos prochaines connexions :

### Pensez à bien vous connecter

 $\bigotimes$  omind

### **Neuroscie**

Omind Collective est une communauté d'acteurs réunis par la passion de la compréhension du potentiel humain, et du désir de faire émerger les compétences pour l'épanouissement de soi.

Prêt(e) à démarrer votre apprentissage ?

Je commence ! O

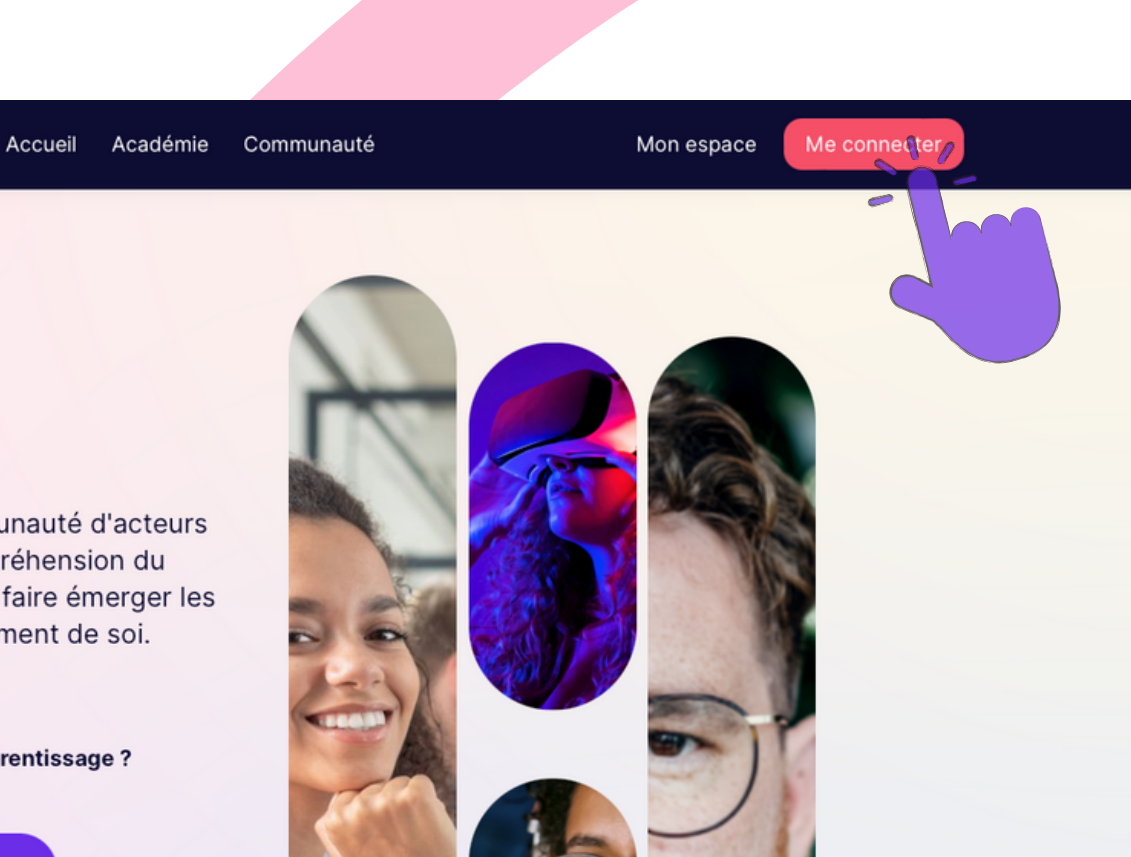

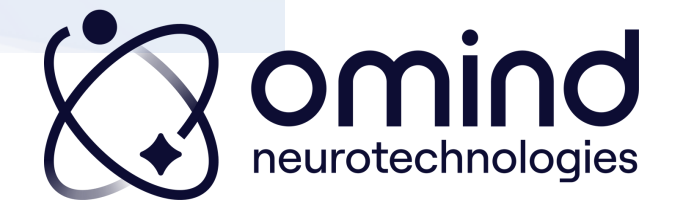

### [1.Première](#page-3-0) connexion

### 2.Pour vos prochaines [connexions](#page-8-0)

### 3.Mon espace [Académie](#page-11-0)

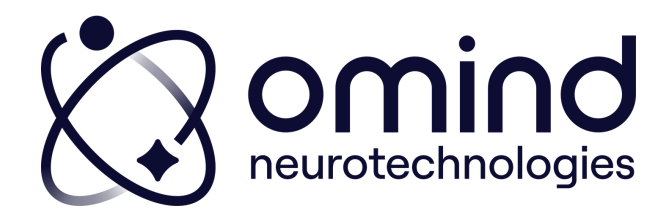

### <span id="page-11-0"></span>Mon espace Académie

### **Académie Omind**

Mon espace formation Omind.

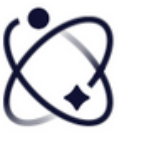

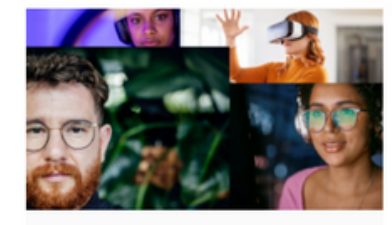

Rendez-vous de la communauté

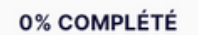

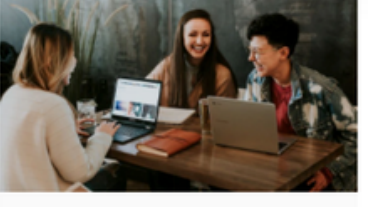

**Cartographie Leadership** 

du futur

0% COMPLÉTÉ

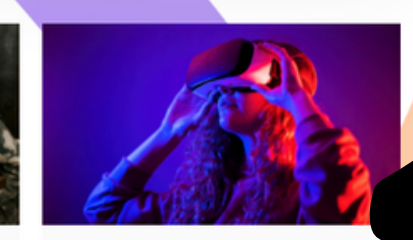

**Bilan cognitif et** émotionnel en réalité virtuelle

0% COMPLÉTÉ

Bienvenue Floriane Gouabault,

Pour commencer, cliquez sur votre cours ci-

dessous

Accès direct aux e-learnings auxquels vous êtes inscrit(e)

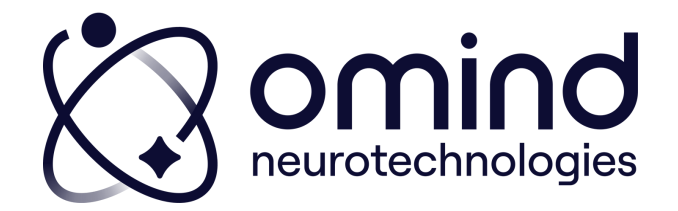

### Mon espace Académie

Visualiser et gérer les étapes de votre parcours de formation

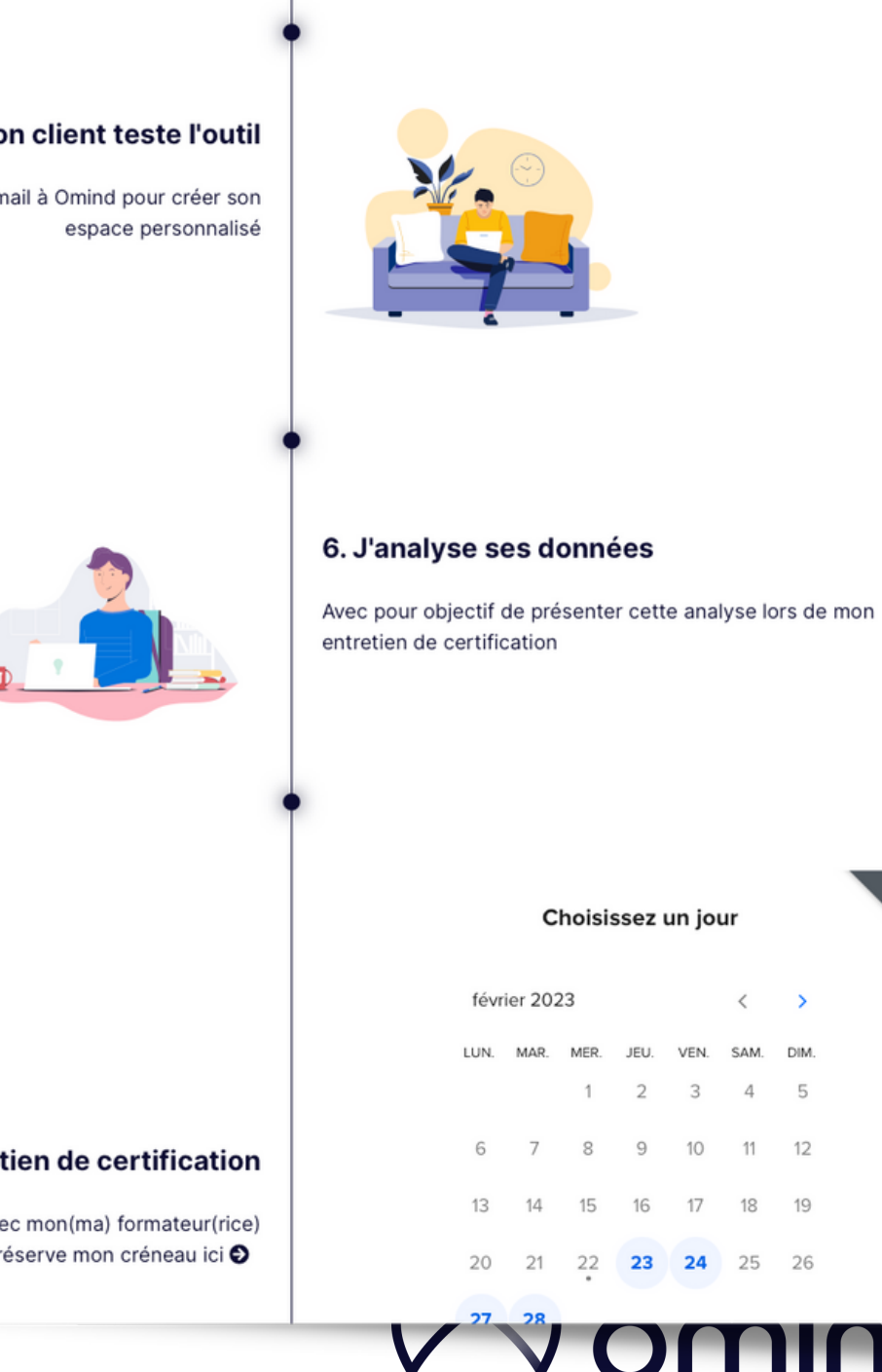

neurotechnologies

### 5. Mon client teste l'outil

J'envoie son Nom, Prénom et email à Omind pour créer son

### 7. Je passe mon entretien de certification

Entretien d'1h30 avec mon(ma) formateur(rice) Je réserve mon créneau ici O

### Mon espace Académie

Voir vos prochains rendez-vous (certification, atelier de groupe...)

session en direct

### Mes prochains rendez-vous

**菌** 16 mars, 2023 / ● 12:30 pm - 01:30 pm

**Neurotalk mars 2023** 

Rendez-vous de la communauté

ejoindre la session en direct

session en direc

**前** 17 mars, 2023 / ● 12:00 pm - 01:30 pm

### **Intervision mars 2023**

Rendez-vous de la communauté

ejoindre la session en direct

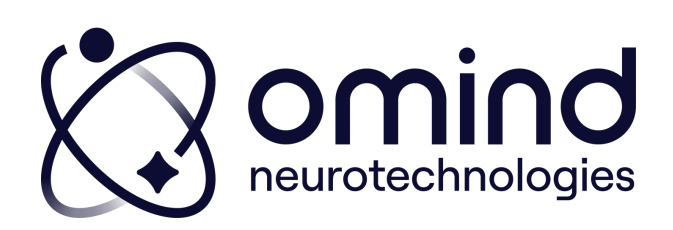

### Mon espace Académie

### Vos contacts formation

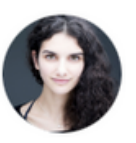

**FLORIANE GOUABAULT** Votre responsable de formation

### **Mes contacts**

Pour vos questions pédagogiques et de certification

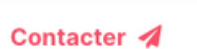

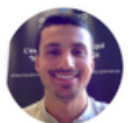

**BENOÎT GERAUD** Votre référent e-learning Pour gérer votre parcours de formation

Contacter 4

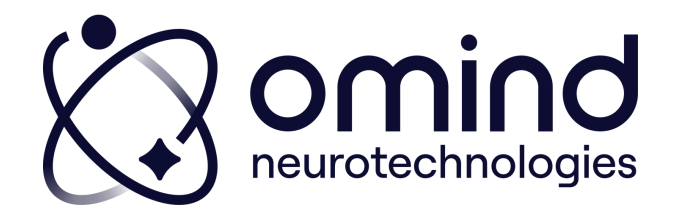

## Besoin d'autres renseignements ? **Contactez**

# formation \_openmind@omind.me

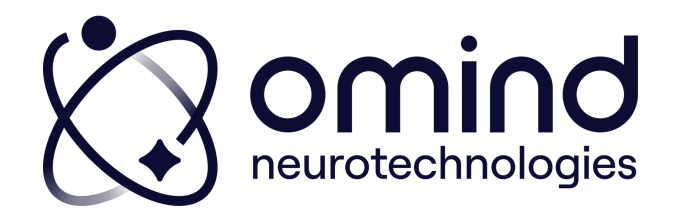

### <span id="page-16-0"></span>Ambassadeur certifié

### [1.Première](#page-17-0) connexion

### 2.Pour vos prochaines [connexions](#page-22-0)

### 3.Mon espace [Communauté](#page-25-0)

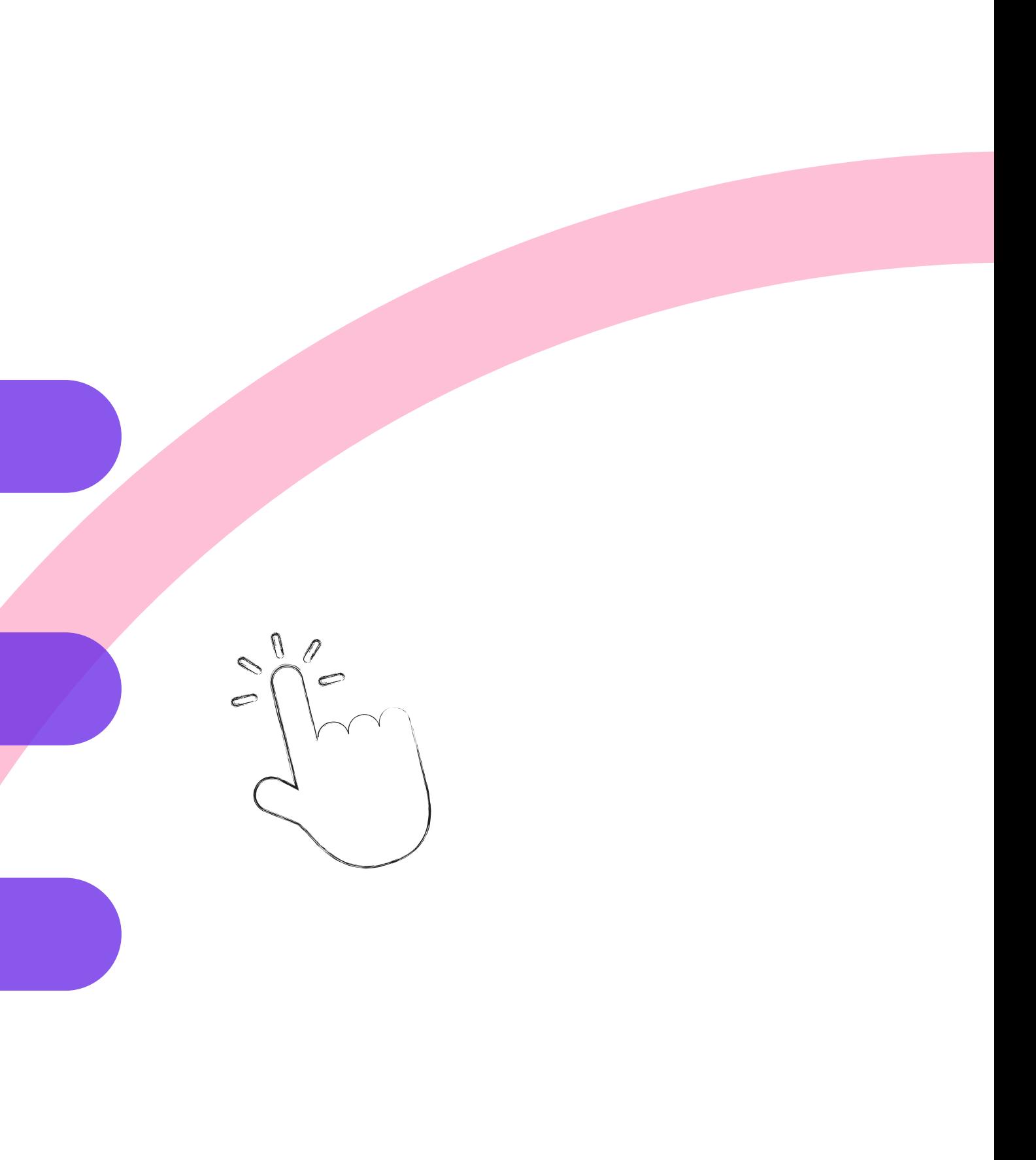

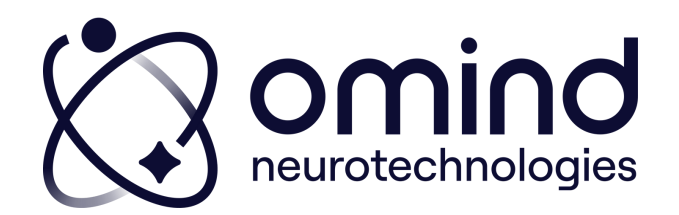

### Première connexion :

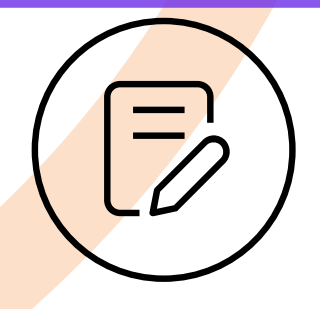

1.Omind gère votre inscription en ligne

2.Vous recevez un mail vous indiquant la création de votre compte

> Expéditeur : Omind Neurotechnologies Objet : Bienvenue dans l'Omind Academy !

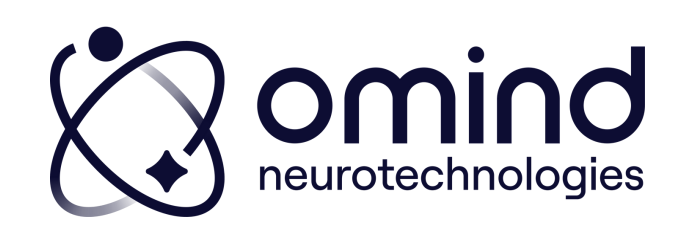

## <span id="page-17-0"></span>Ambassadeur certifié

## Ambassadeur certifié

### Première connexion :

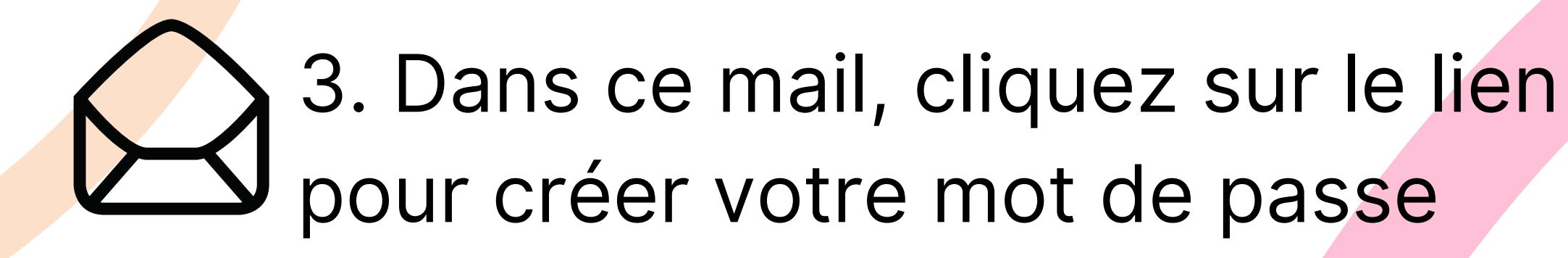

Vous êtes alors redirigé(e) vers la plateforme LMS

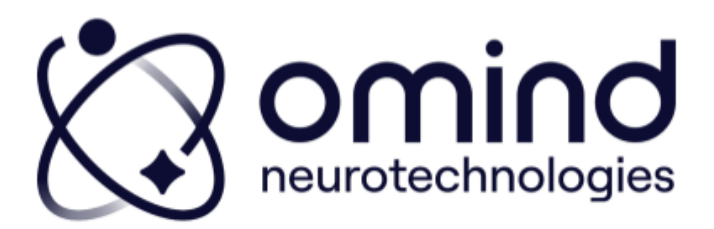

Chèr(e) Floriane Gouabault,

Bienvenue ! Nous vous avons inscrit(e) pour votre programme Omind.

1ère connexior

Il yous faut définir votremot de passe

Vous arriverez alors sur votre esp laissez-vous guider

Lors de vos prochaines connexions, rendez-vous directement sur

et connectez-vous pour retrouver tous vos cours et ressources. Pensez à mettre cette page dans vos favoris pour la retrouver plus facilement la prochaine fois

À bientôt,

L'équipe formation Omind Neurotechnologies

Des questions ? Merci de contacter floriane@omind.me

Copyright © Omind Neurotechnologies, All rights reserve 7 place du 11 novembre 1918, 93000, Bobigny

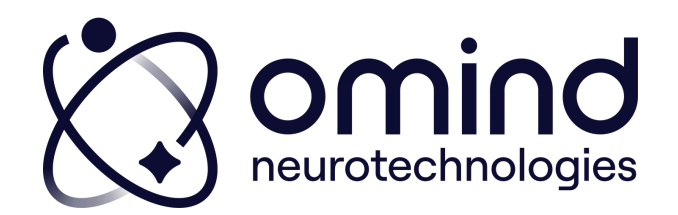

Il doit contenir :

- 8 à 50 caractères
- 1 majuscule
- 1 minuscule
- 1 chiffre

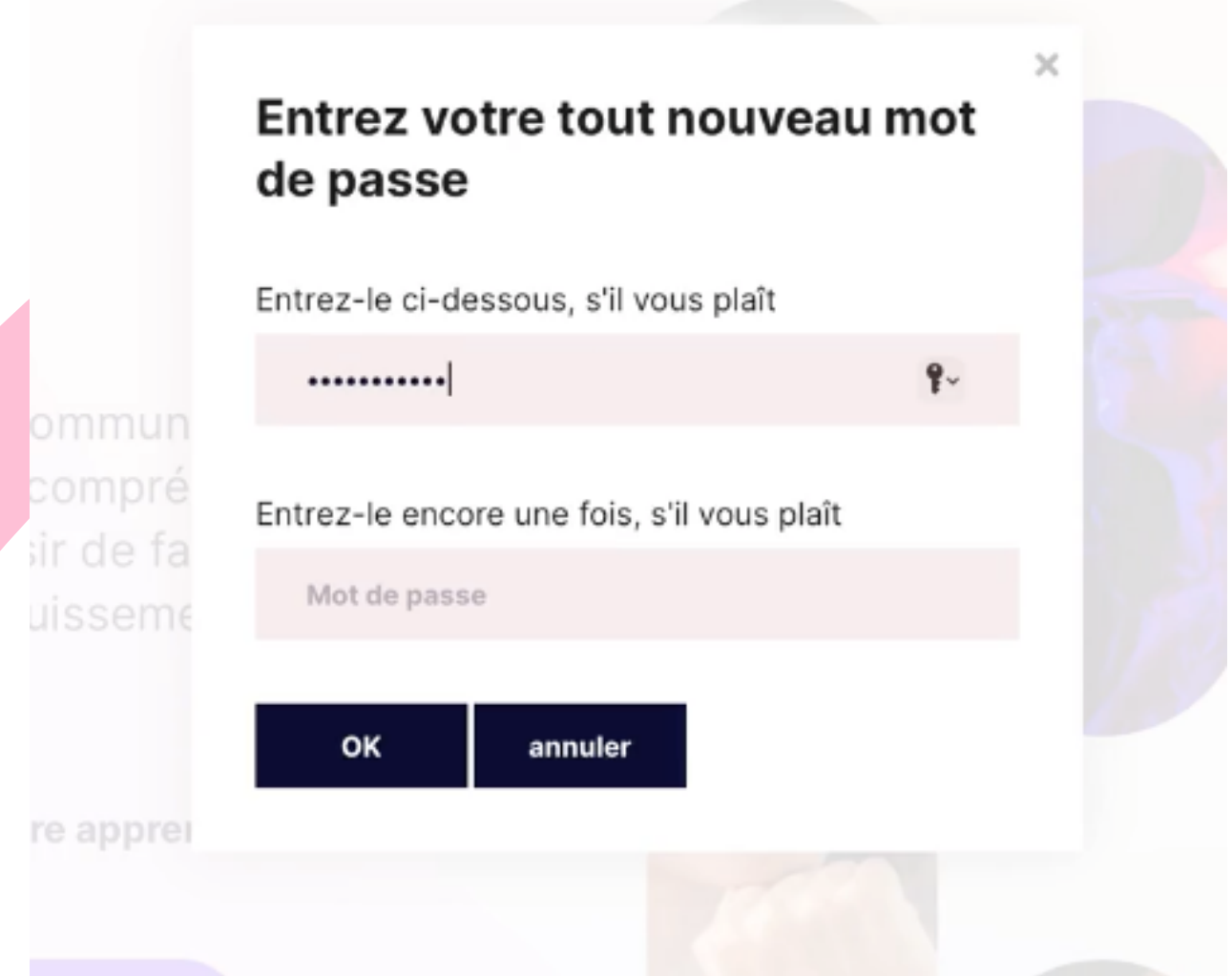

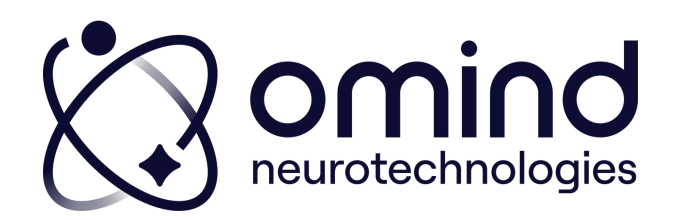

## 4. Entrez le mot de passe souhaité

## Ambassadeur certifié

### Première connexion :

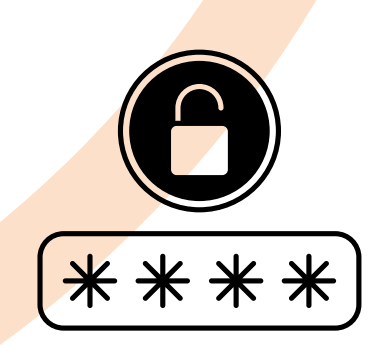

### 5. Vous êtes alors dirigé(e) vers votre espace Communauté

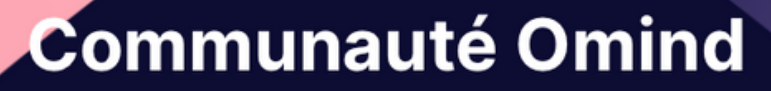

Votre espace professionnels ambassadeurs

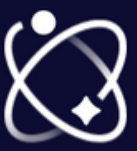

**Bonjour Floriane Gouabault!** De quoi avez vous besoin aujourd'hui?

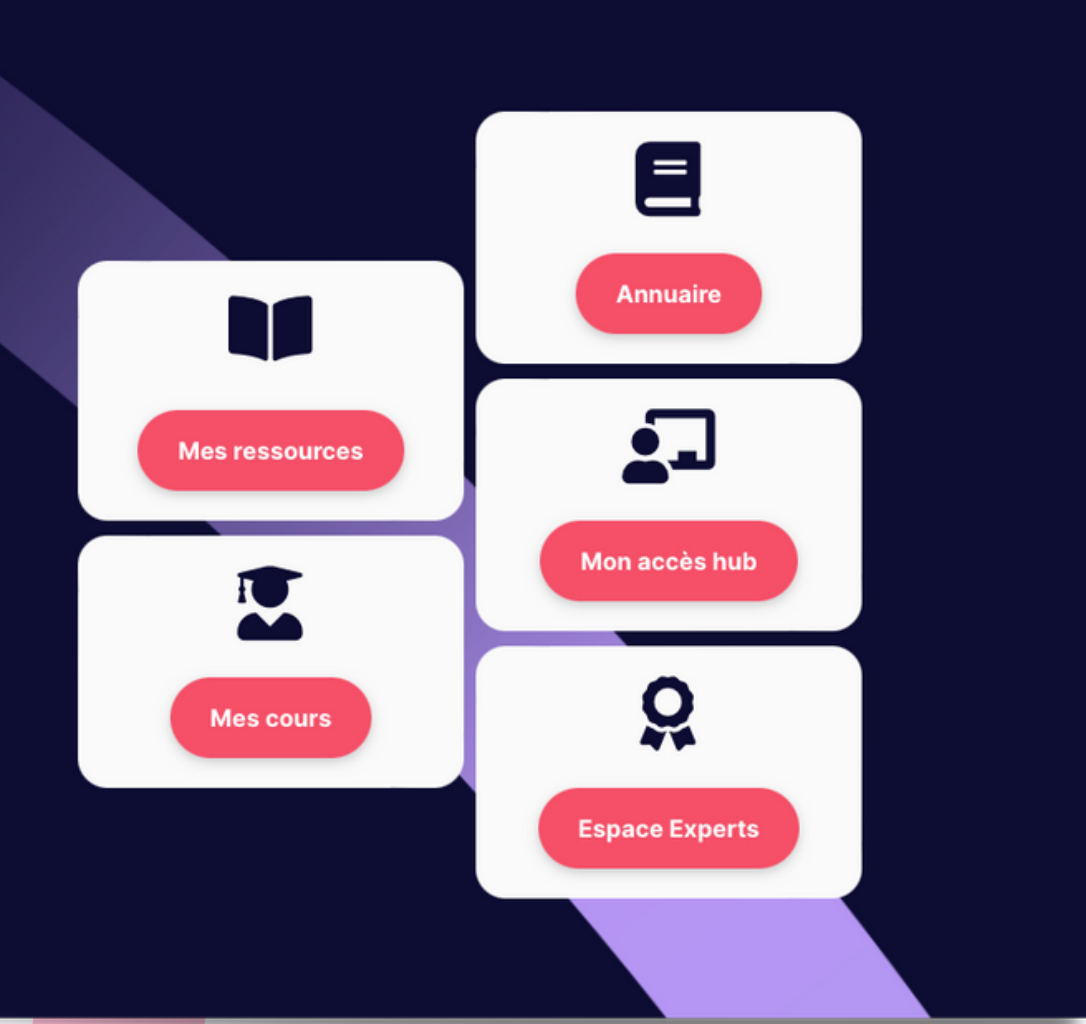

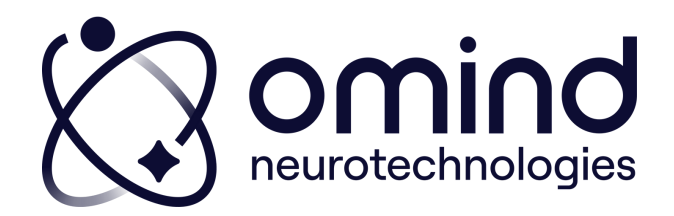

## Ambassadeur certifié

### Première connexion :

### Ambassadeur certifié

### [1.Première](#page-17-0) connexion

### 2.Pour vos prochaines [connexions](#page-22-0)

### 3.Mon espace [Communauté](#page-25-0)

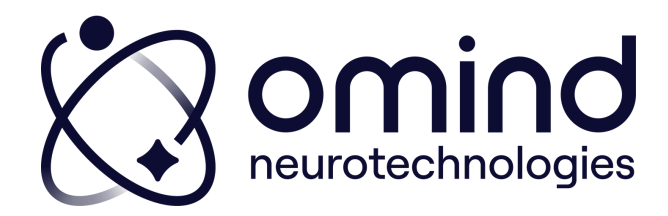

### ou directement via votre navigateur

academy.omind.me

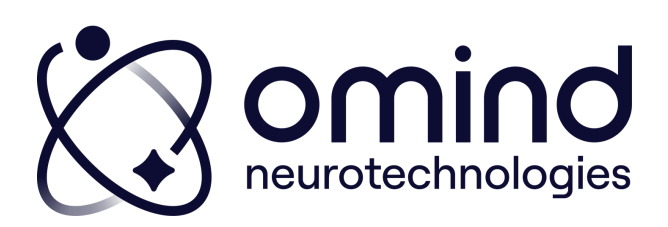

## <span id="page-22-0"></span>Ambassadeur certifié

### Pour vos prochaines connexions :

### Depuis le mail initialement reçu

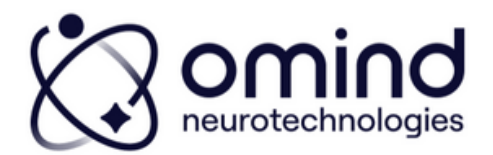

Chèrie) Floriane Go

Nous yous ayons inscrit(e) pour yotre programme Omind 1ère connexio

us faut définir votre mot de pa rez alors sur votre espace. la

ous pour retrouver sez à mettre cette page dans vos favoris pe prochaine fois

'équine formation Omind

tions ? Merci de contacter f

Convright @ Omind Neurotechnologies. All rights reserve 7 place du 11 novembre 1918, 93000. Bobieny

### Pensez à bien vous connecter

 $\bigotimes$  omind

### **Neuroscie**

Omind Collective est une communauté d'acteurs réunis par la passion de la compréhension du potentiel humain, et du désir de faire émerger les compétences pour l'épanouissement de soi.

Prêt(e) à démarrer votre apprentissage ?

Je commence! O

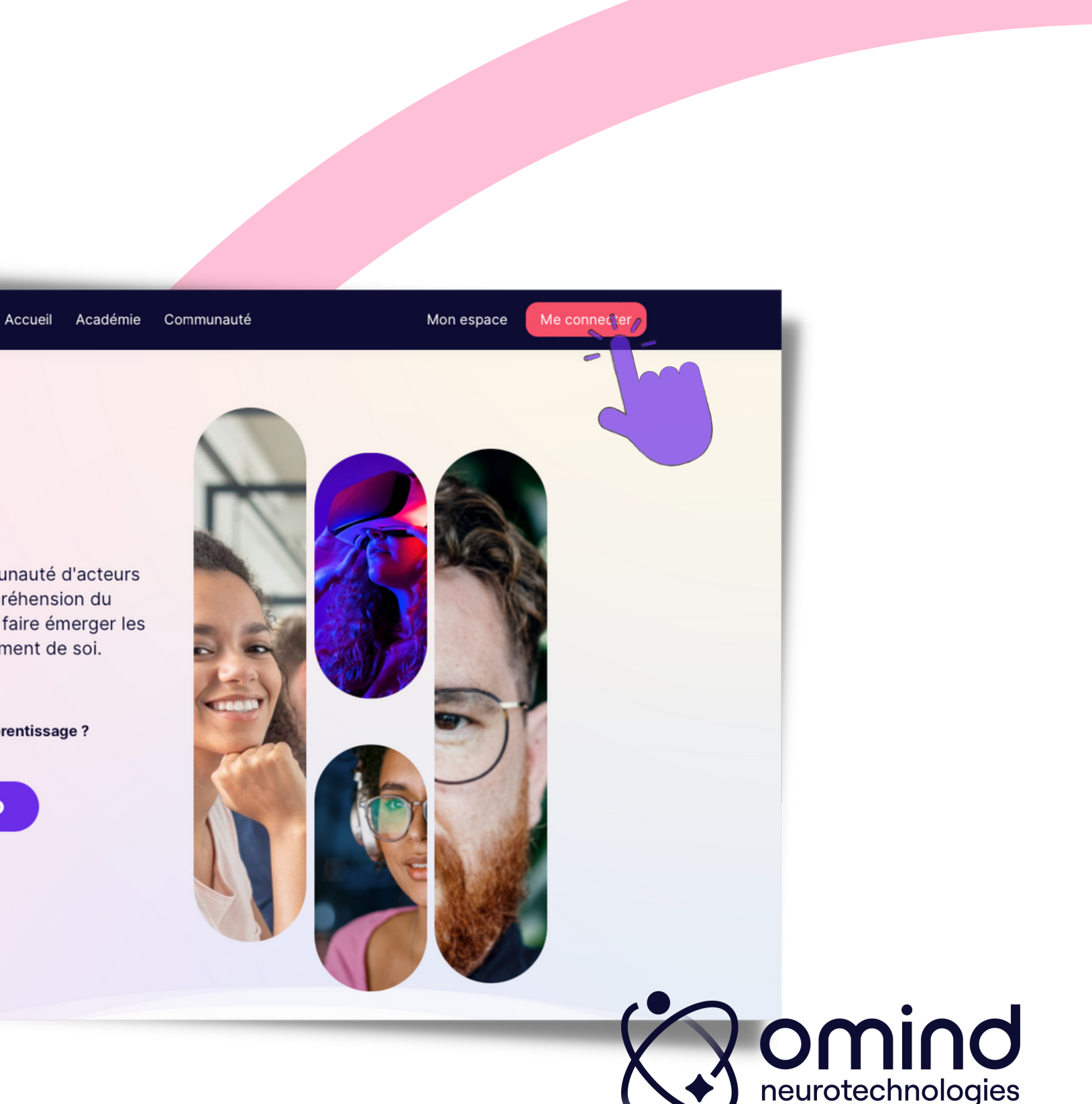

## Ambassadeur certifié

### Pour vos prochaines connexions :

### [1.Première](#page-17-0) connexion

### 2.Pour vos prochaines [connexions](#page-22-0)

### 3.Mon espace [Communauté](#page-25-0)

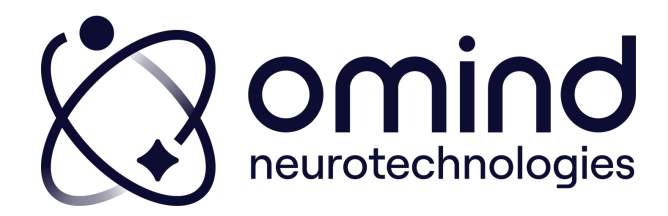

### Ambassadeur certifié

### Mon espace Communauté

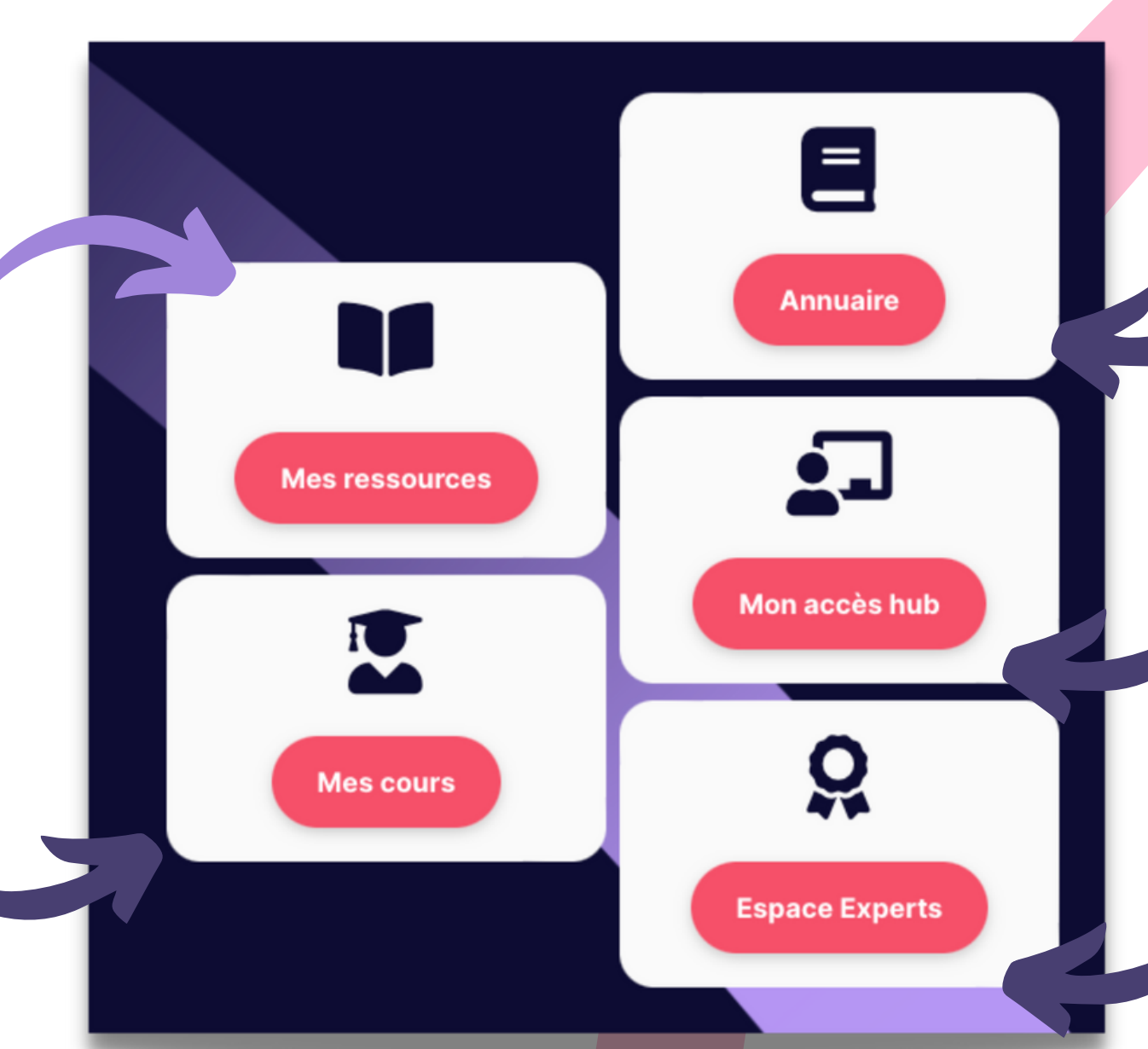

## <span id="page-25-0"></span>Ambassadeur certifié

Les contacts des certifié(e)s

Le hub pour gérer vos clients et vos packs

Les replays des Neurotalks, des podcasts des ambassadeurs, et du contenu pédagogique

> Les contacts des Experts et des documents réservés

Tout le contenu e-learning auquel vous êtes inscrit(e)

## Ambassadeur certifié

### Mon espace Communauté

Visualisez vos prochains rendez-vous Inscrivez-vous Rejoignez les visios en direct

Je m'inscris aux intervisions ! 2

Je m'inscris aux Omindclass offres collectives ! : "

### **Actus : les prochains** rendez-vous

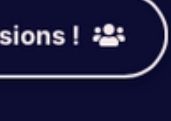

session en direct

**曲** 16 mars, 0 12:30 pm -2023 01:30 pm

### **Neurotalk mars 2...**

Rendez-vous de la communauté

Rejoindre la session en direct

session en direct

苗 17 mars, 0 12:00 pm -2023  $'$  01:30 pm

### Intervision mars ...

Rendez-vous de la communauté

Rejoindre la session en direct

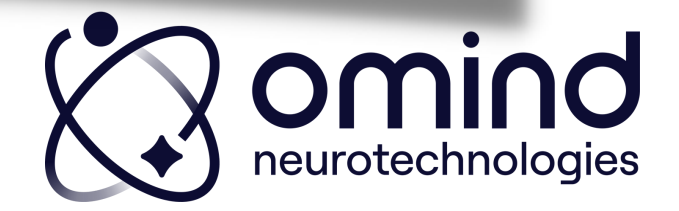

## Ambassadeur certifié

### Mon espace Communauté

### Vos contacts Professionnel Ambassadeur

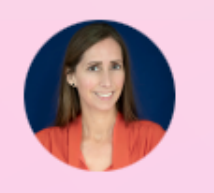

### **CAROLINE DELANNOY**

Votre responsable communauté ambassadeurs Pour intégrer au mieux les outils dans votre offre commerciale

Contacter 4

### **Des questions ? C'est ici !**

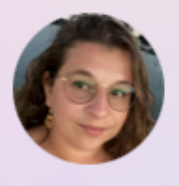

### **CATIA RODRIGUES**

Votre customer success manager Pour commander vos outils et packs

Contacter 4

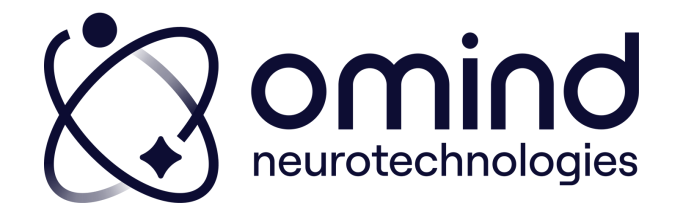

# formation \_openmind@omind.me

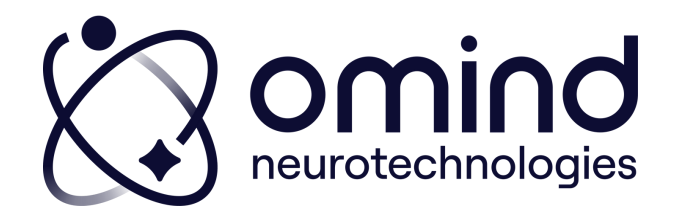

### Ambassadeur certifié

## Besoin d'autres renseignements ? **Contactez**

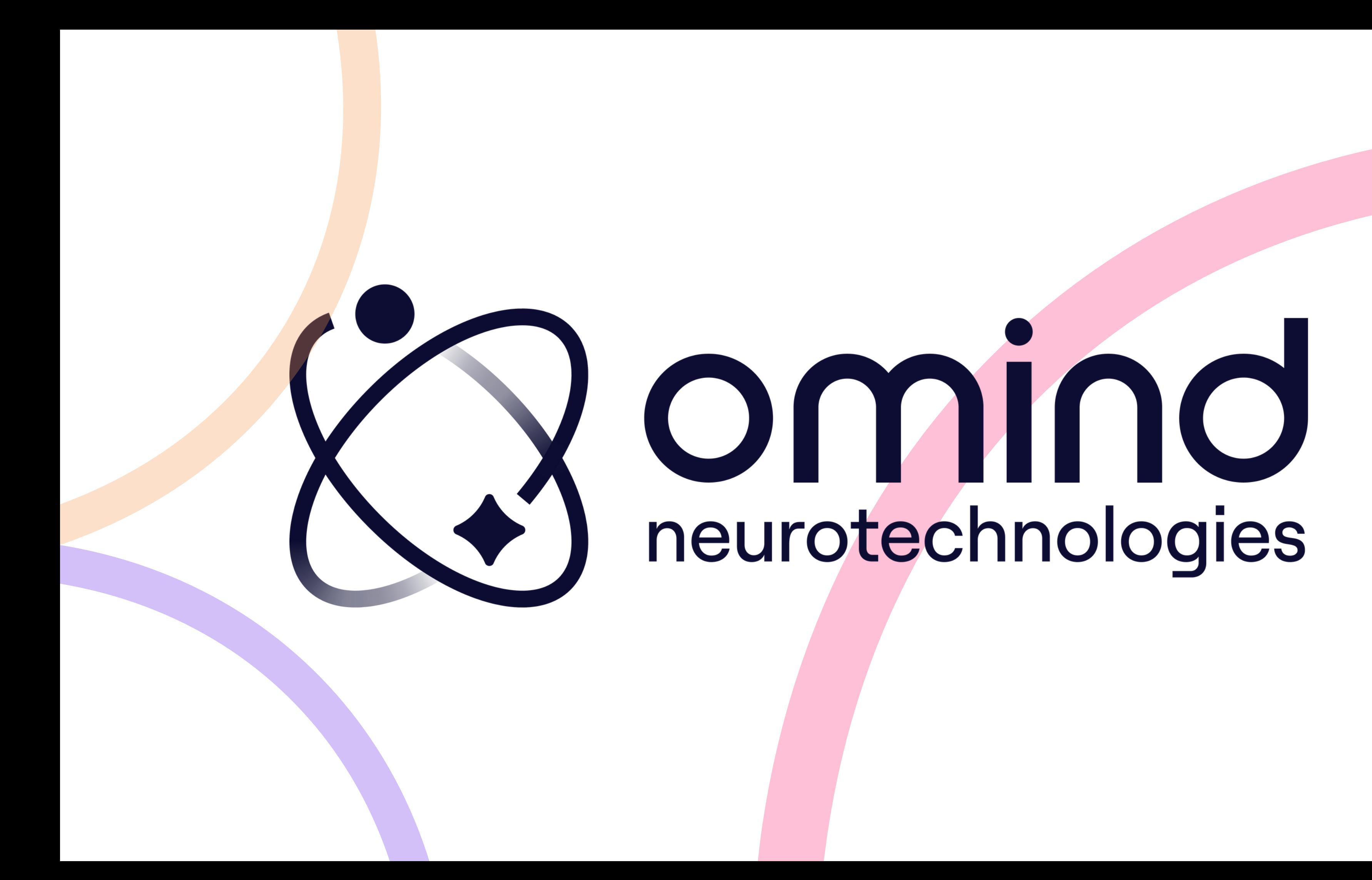